#### **The Evolution of GPCode/Glamour RansomWare**

*A file-encrypting information stealer* 

## **23-July 2007, v1.0**

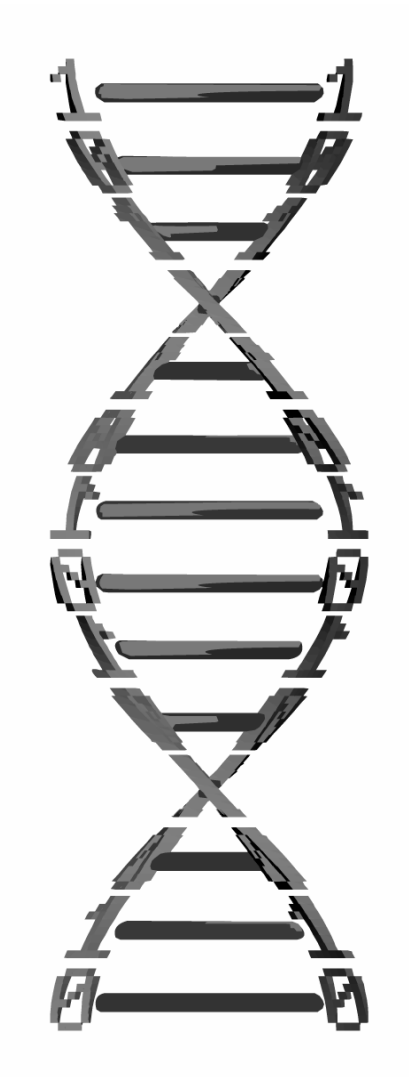

**Secure Science Corporation 7770 Regents Rd. Suite 113-535 San Diego, CA 92122**

**(877) 570-0455 http://www.securescience.net/**

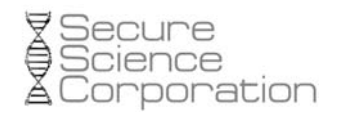

 $-2-$ 

# **Table of Contents**

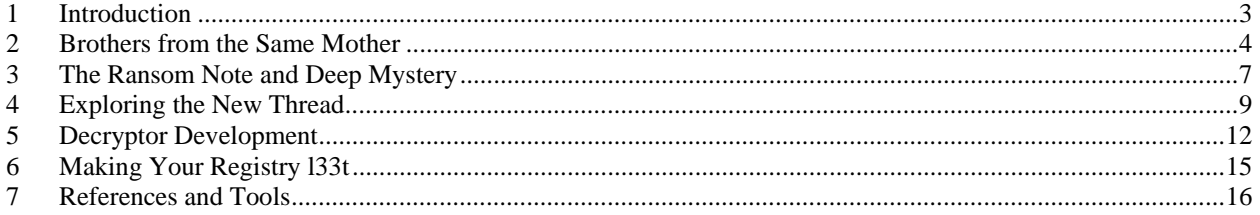

<span id="page-2-0"></span>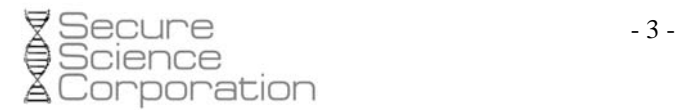

This report contains a description of the more obscure, previously undocumented traits belonging to the GPCode/Glamour trojan. The code is a modified version of the Prg/Ntos family which was detailed in depth during our [Encrypted Malware Analysis](http://securescience.net/securescienceblog/malwarecasestudy.html) in November 2006. While a majority of the functionality has not changed since then, this recent variant is distinctive enough to warrant additional research. In particular, the trojan is now equipped with the ability to encrypt a victim's files on disk. The motive for adding this feature is clearly monetary, as the victim is advised that the files will remain encrypted unless \$300 is turned over to the authors, in exchange for a decryption utility.

This trojan also retains the functionality of hooking API functions to steal information from victims, just like the older ones. As an update, in the 8 months since November, we've recovered stolen data from 51 unique drop sites for use with [Intellifound.](http://www.securescience.net/home/solutions/global/intellifound.html) The 14.5 million records found within these files came from over 152,000 unique victims.

In the forthcoming analysis, we will explore the key points of interest regarding this new feature. We will also present how the encryption algorithm was reverse engineered to build our own decryption program, how users can help protect their file systems in the future, and some interesting tid-bits of information that is only revealed through binary disassembly.

Source code for the decrytor is available here: <http://securescience.net/securescienceblog/ransom-waredecrypted.html>

#### <span id="page-3-0"></span>**2 Brothers from the Same Mother**

Our first notice of the new trojan was received on July 17, 2007 and was accompanied by a brief description of its behavior. After reading this summary, which documented the trojan's interaction with audio.dll, video.dll, and ntos.exe, we were fairly certain that it was just a new variant of Prg/Ntos. However, it would be trivial for a "copycat" malware author to produce a trojan which behaves in a similar manner. To find out for sure, we engaged a binary diff of the Prg/Ntos trojan disassembled during the [Encrypted Malware Analysis of 2006](http://securescience.net/securescienceblog/malwarecasestudy.html) and the new GPCode/Glamour trojan.

The results indicate that these two trojans, found in the wild nearly 6 months apart, originated from the same source tree. This could mean that the original authors are actively modifying the code themselves, or they sold/traded the source code to another group who is now in charge of the modifications. The table below shows the number of functions added, removed, and unchanged between our two samples:

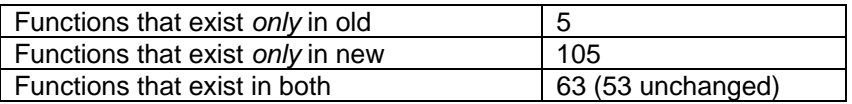

This shows that out of the 168 functions in the new binary, 63 of them exist in Prg/Ntos. Furthermore, 53 of those 63 are direct matches.

As an example, on the following page we show the function which contains the encoding routine for information stolen out of compromised systems' HTTP request buffers. This is the section of code which enabled us to reverse engineer the algorithm and produce a decoder for victim data recovered from blind drop sites around the world. It is important to note that this function is among the 53 matched ones, because this means our decoder will remain effective for all data encoded by the new trojans.

In the diagrams, the three primary nodes are labeled with numbers 1, 2, and 3. Although the positioning is slightly different across the two trojans, they are functionally equivalent.

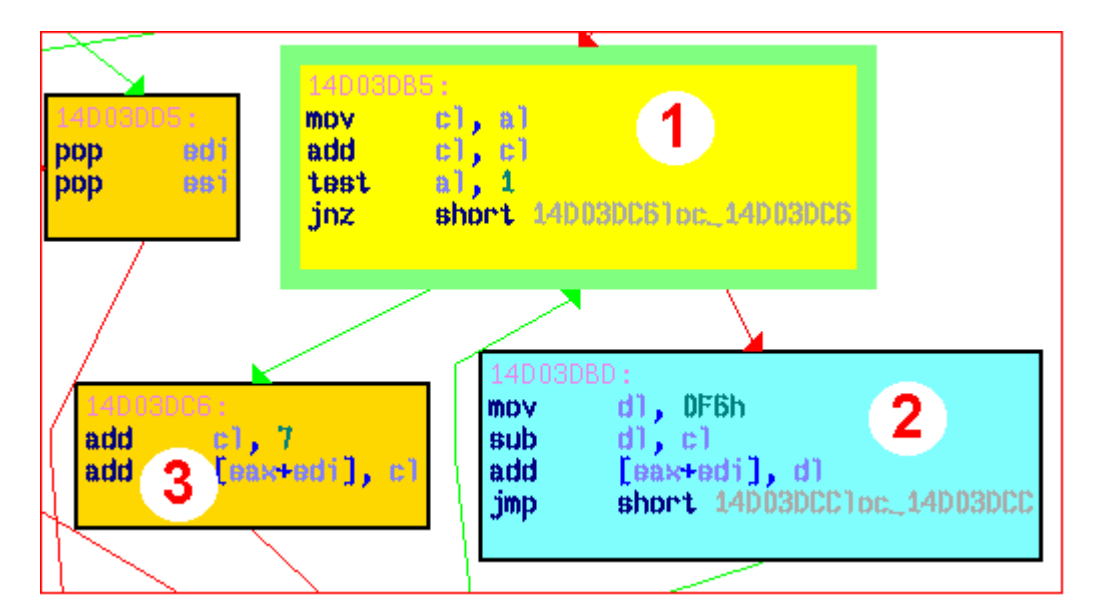

**Figure 1: Appearance of encoding algorithm in November 2006.** 

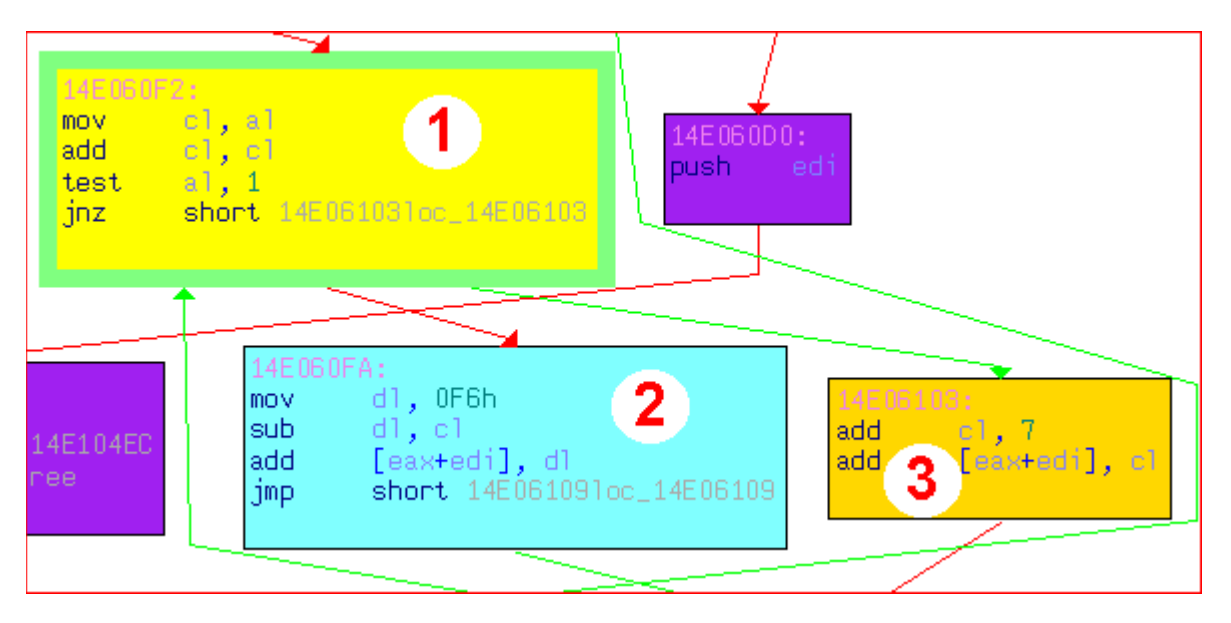

**Figure 2: Appearance of encoding algorithm in July 2007.** 

Through further analysis of the differences, this time focusing on the new functions, we can conclude that the majority are related to either the file encrypting feature or the socket listener. As far back as November 2006, right after disassembly of the original Prg/Ntos sample, it was apparent that changes were already being made to the code. In the final section of the report labeled "New Malware, New Avenues," we noted that the socket listener had been added to other discovered variants. Therefore, the only bonus feature in this recent sample is the ability to encrypt files.

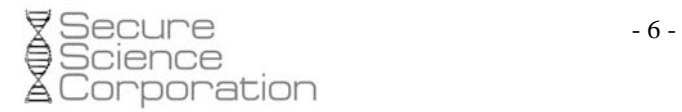

In the screen shot below, we show a brief list of the function addresses and names associated with the new feature. These are not the same names as the original source code; rather we named them according to their observed behavior after analyzing the function's composition.

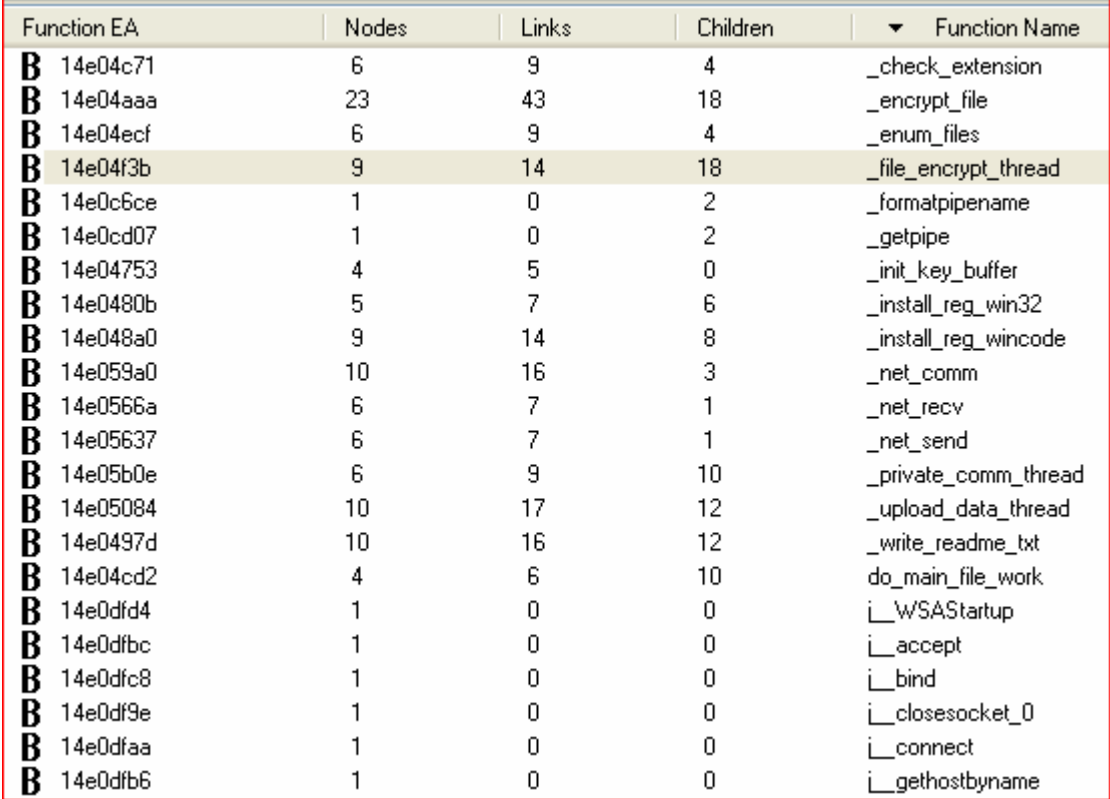

**Figure 3: Added functions in the July 2007 sample.** 

#### <span id="page-6-0"></span>**3 The Ransom Note and Deep Mystery**

Through dynamic analysis (executing the trojan) we can determine that a large number of files on the target system's disk are unreadable following the full infection. In each directory on disk, where at least one file was encrypted, the trojan leaves a ransom note named read\_me.txt. The contents of this note explains that a strong, asymmetric algorithm (4096-bit RSA) was used to encrypt the files and that upon receiving \$300 at an email drop box, the authors will provide a decryption program to restore victims' files. The full ransom message is displayed below.

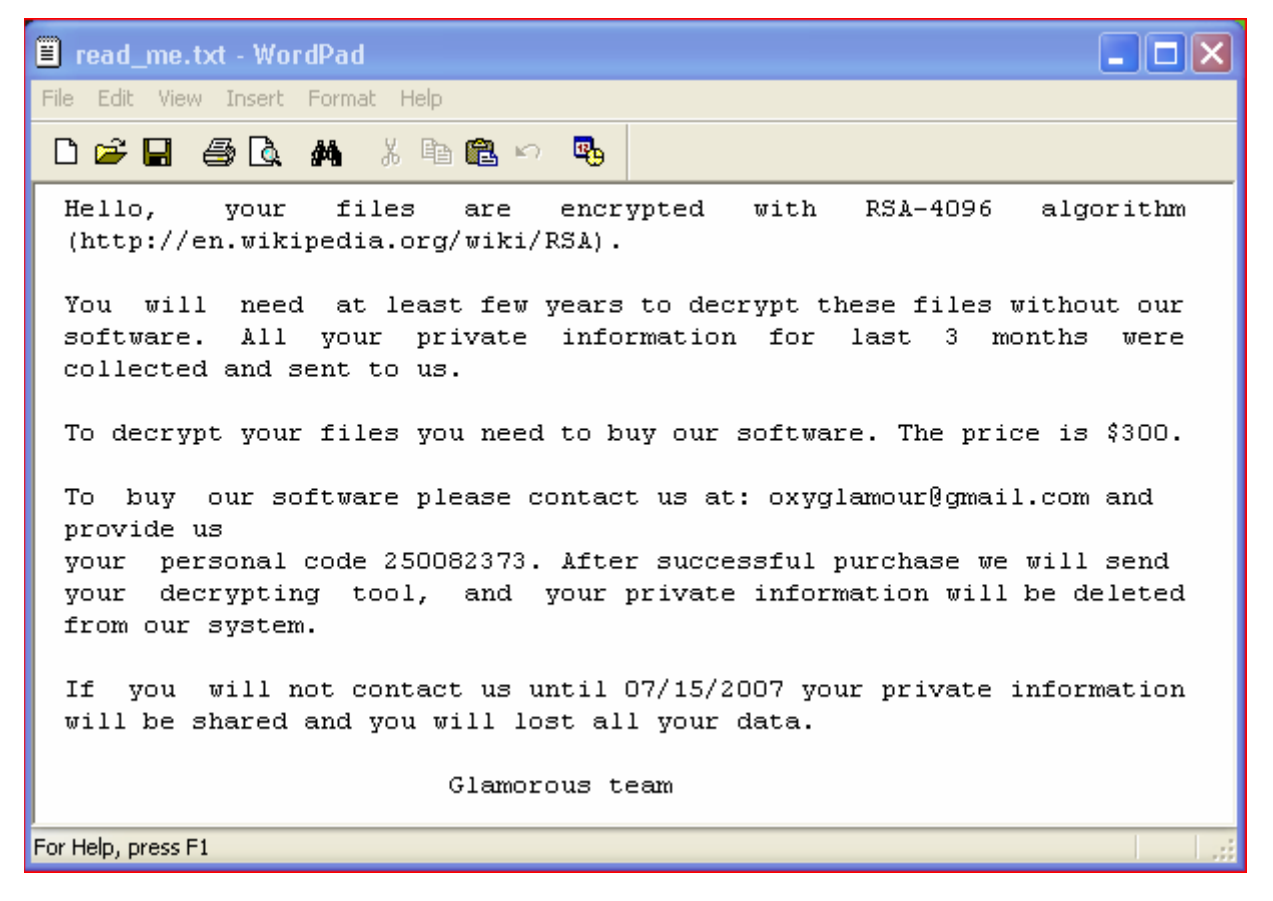

**Figure 4: The read\_me.txt random message.** 

It is unacceptable for innocent users to have to pay a price to restore their files, especially when the price is \$300 and the recipients are the attackers. Therefore, we engaged a reverse engineering project to develop our own decryptor, which will be free of charge to victims, including the relevant source code for educational purposes of other malware researchers.

In the early stages of research, it was quickly apparent that the files were not really encrypted with 4096 bit RSA. The encrypted files are all exactly 7 bytes larger than the originals, they all contain a common header of "GLAMOUR" (that is the extra 7 bytes), and most of them actually contain readable text at the very end. For example, the following images show the beginning and end appearance of an encrypted

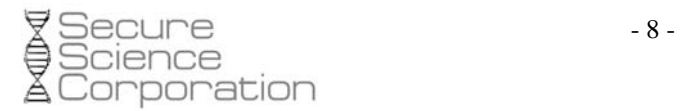

file, viewed with a hex editor. At offsets 0x0 – 0x7, the "GLAMOUR" header is shown. At offsets 0x314 – 0x31B (also 7 bytes), we can see the plain text "/\* path" at the very end.

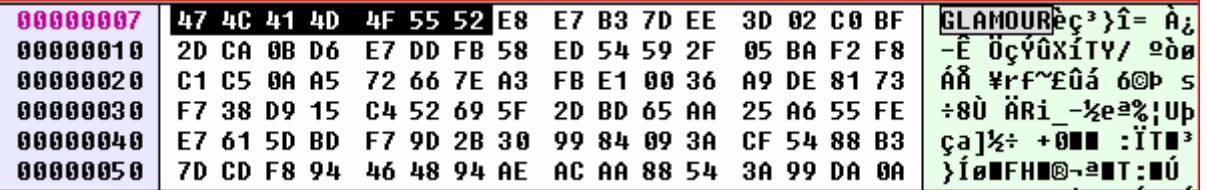

**Figure 5: The common "GLAMOUR" header of encrypted files.** 

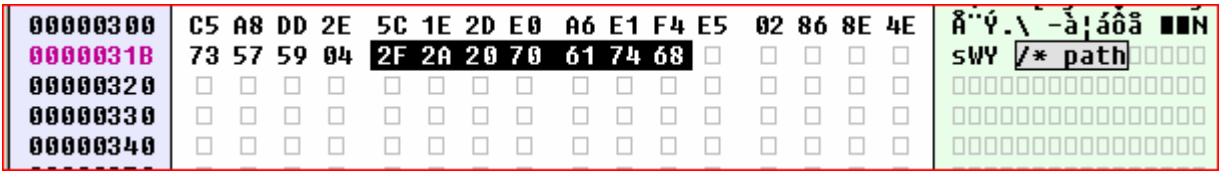

**Figure 6: Visible plain-text at the end of many encrypted files.** 

If these files were encrypted with RSA, there would not be such characteristics in the output files. So before we even dive into the binary for clues of the real algorithm, we know it isn't consistent with the authors' claim. This is a bit bewildering, because implementing real 4096-bit RSA is simple and would have made it extremely difficult, if not impossible, to produce a working decryptor without paying \$300.

## <span id="page-8-0"></span>**4 Exploring the New Thread**

In all variants of this malware, each major feature has its own thread. The file encrypting feature is no exception. Below is a flow chart of the fairly simplistic thread, with key points of interest marked individually. On the following page, we describe each key point in greater detail.

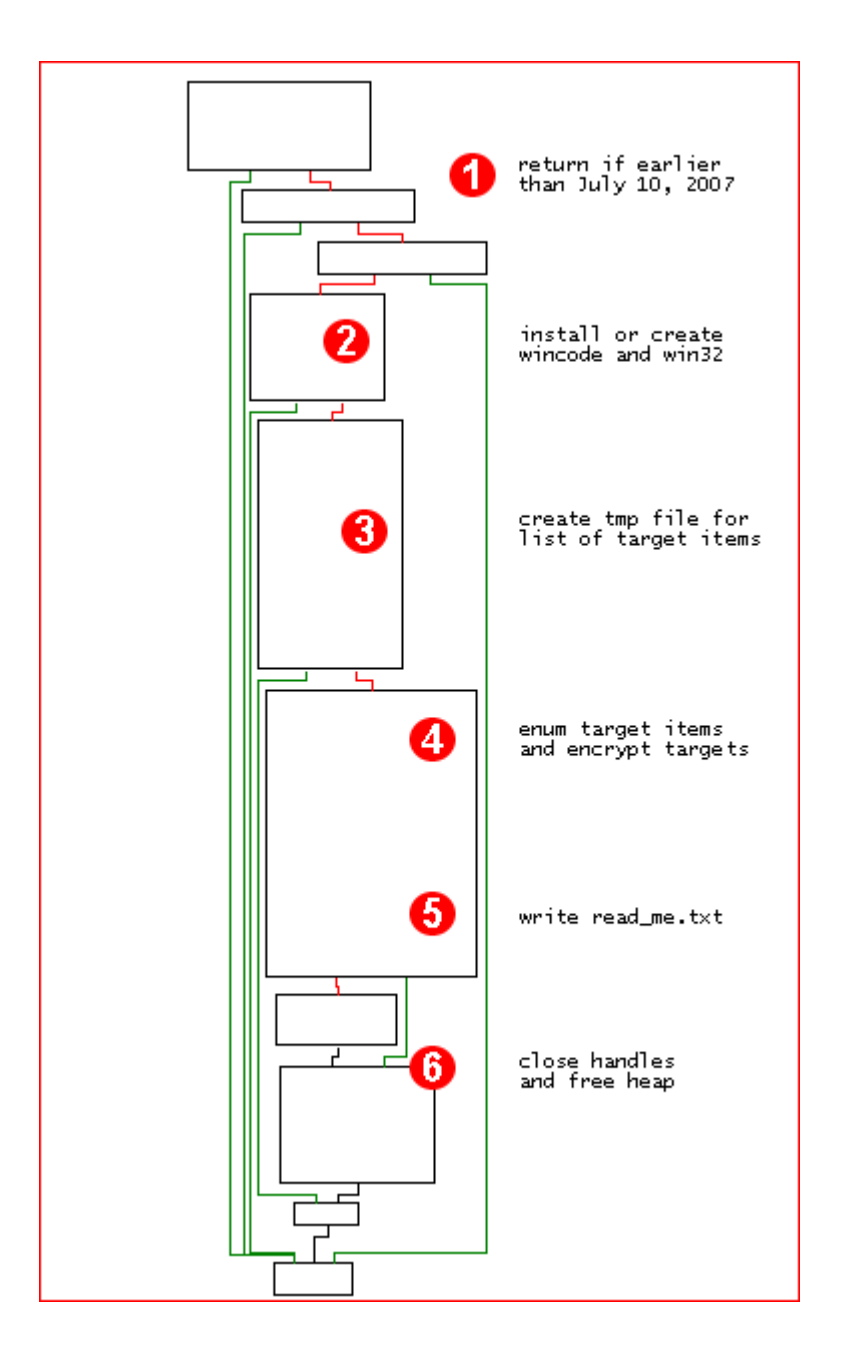

**Figure 7: Labeled WinGraph-view of the new file encryption thread.** 

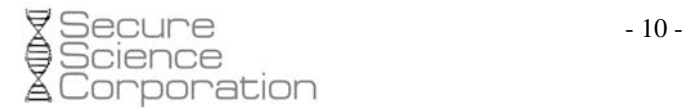

At point 1, after calling GetSystemTime(), the trojan's file encrypting thread returns if the date is earlier than July 10<sup>th</sup>. Based on the fact that we got our hands on a copy of this trojan on July 17<sup>th</sup>, means it wasn't around in the wild too long unnoticed. It also indicates that there is a pattern of development in malware schemes just as there are in any other software vendor's schedules. For example, the compile date of the binary is July  $5<sup>th</sup>$ ; and it is hard-coded to be functional shortly after July 10<sup>th</sup> but not before. This time was also probably taken to do some testing and to secure a reliable method of distribution. We can also note that the payment deadline in read\_me.txt is July 15<sup>th</sup>, so there was a heavily planned event that occurred and flourished rather quickly. The authors expected to get the most scores within the first 5 days of wild time. This is a rather reasonable timeline given that the email drop boxes are hard-coded into the binary (they must know that it would get reported and shut down before too long).

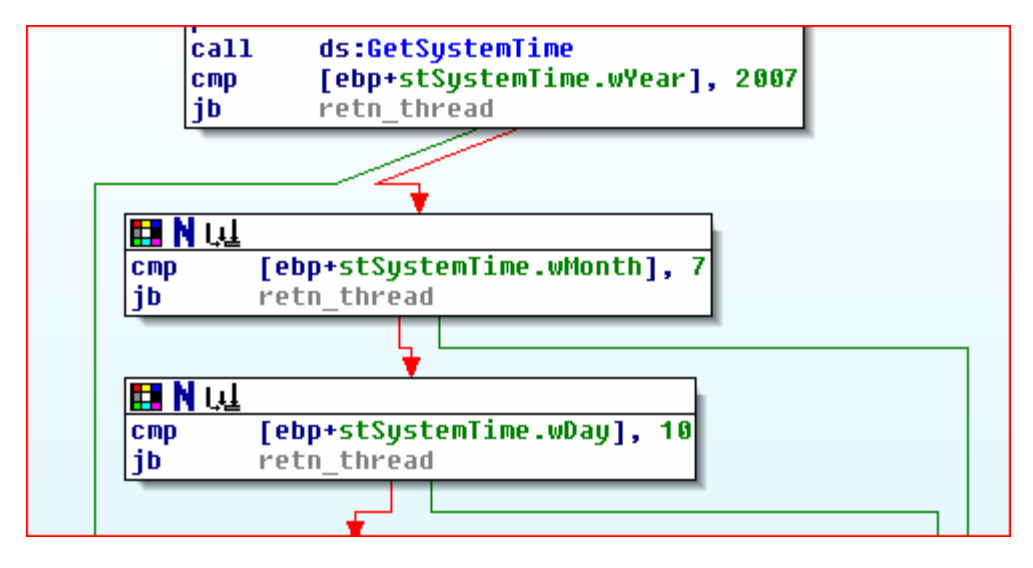

**Figure 8: Time-based decision tree for halting the thread.** 

At point 2, the WinCode and Win32 values are created and added to the registry, or they are retrieved from the registry if they already exist. The WinCode entry is of type DWORD and is generated by mangling the result of GetTickCount() with some proprietary operations. The WinCode is functionally equivalent to a symmetric key and it is required for successful decryption of the files. The Win32 entry is also a DWORD and is generated dynamically, so that it can later be used in a switch() statement to determine which gmail.com drop box it should write in the read\_me.txt file.

```
switch(win32) { 
      case 1: // use glamourpalace@gmail.com
             break; 
      case 2: // use oxyglamour@gmail.com
             break; 
      case 3: // use tristanniglam@gmail.com
             break; 
      case 4: // use kiloglamour@gmail.com
             break; 
      default: // use "" (empty)
             break; 
};
```
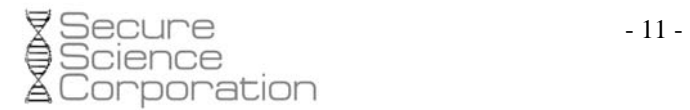

At point 3, the GetTempPathW() and GetTempFileNameW() functions are used and the result is where the thread will temporarily write its list of potential targets. This is essentially a list of files that it plans to encrypt.

At point 4, two sub functions are called to enumerate the list of potential targets and to engage the encryption routine (or back-off if the file is already encrypted). When searching for targets, it uses GetLogicalDrives() to return a list of drive letters such as A, C, and D. Then it calls GetDriveType() for each letter and skips the entry if it is a CDROM or has no root directory. Otherwise, the recursive search continues, for any files on the drive that have extensions types matching any of the 232 extensions that are hard-coded in the binary's seg001 section.

In the second sub function, the list items are sent to the encryption routine. This is described in greater detail in the next section.

At point 5, the read\_me.txt file is written to disk. Its content is comprised of a hard-coded string in the seg000 section; using a %s format specifier for the email address and %d for the WinCode ("personal code"). These are the only two variables in the message.

<span id="page-11-0"></span>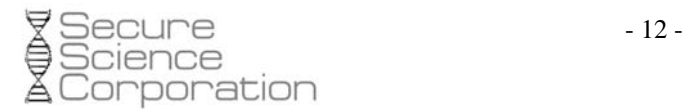

#### **5 Decryptor Development**

We built our decryptor by reverse engineering the encryption algorithm, as preserved in the disassembly, and then by writing the reverse of the encryptor. The encryptor begins by reading the first 7 bytes of the each target item and checking if it matches "GLAMOUR" (not NULL terminated). This is the universal "I'm already encrypted, leave me alone" sign. The code then enters a loop, processing up to 10 MB worth of data in 64K chunks.

The encryption starts with the initialization of a 256-byte key buffer, using a hard-coded source of entropy. This is done with two for() loops that always fill the buffer according to the following format (even across different infected machines):

```
for(int i=0; i<sizeof(key); i++)
     key[i] = i + 24;for(int i=0; i<sizeof(key); i++)
{ 
      unsigned char a = key[i];
      qa += (a + entropy[i % 24]);
      int b = (int) ga;
      unsigned char c = aia = key[b];key[i] = aikey[b] = qb = ci}
```
After the first for() loop, we'll have a key buffer that looks like this (break points mark the top and bottom of the loop):

| 14E04756<br>14E04758<br>14E0475D<br>14E04762<br>14E04764<br>14E04767<br>14E04768<br>14E0476A<br>14E0476B<br>14E0476E ^<br>14E04770<br>14E04772                                                  | 33C0<br>B9 B8FEE014<br>BE 00010000<br>8ADØ<br>80C2 18<br>40<br>8811<br>41<br>66:3BC6<br>70 F2<br>33C9<br>8BC1                                                                                                    | XOR EAX,EAX<br>MOV ECX, 14E0FEB8<br>MOV ESI,100<br>MOV DL,AL<br>ADD DL.18<br>INC EAX<br>MOV BYTE PTR DS:[ECX],DL<br>INC ECX<br>CMP AX,SI<br>JL SHORT 14E04762<br>XOR ECX.ECX<br>MOV EAX.ECX                                                                                                    |                                                                                                    |
|----------------------------------------------------------------------------------------------------|----------------------------------------------------------------------------------------------------|----------------------------------------------------------------------------------------------------|----------------------------------------------------------------------------------------------------|
| Address                                                                                                    | Hex dump                                                                                                    |                                                                                                    | ASCII                                                                                                    |
| 14E0FEB8<br>14EØFEC8<br>4EØFED8<br>14EØFEE8<br>4EØFEF8<br>14E0FF08<br>14E0FF18<br>14E0FF28<br>14E0FF38<br>4E0FF48<br>14E0FF58<br>.4E0FF681<br>14E0FF78<br>4E0FF88<br>14E0FF98<br>14E0FFA8 08 09 | 19<br>181<br>18<br>10<br>18<br>$\frac{20}{30}$<br>28 29<br>2B<br>2A<br>38<br>-39<br>3A<br>38<br>49<br>$^{48}_{58}$<br>4C<br>48<br>4A<br>50<br>59<br>SA.<br>58<br>$^{6B}_{7B}$<br>-69<br>$^{60}_{70}$<br>68.<br>6A.<br>79<br>78<br>7A<br>-89<br>88 88<br>98 98<br>88<br>8C<br>90<br>99<br>98.<br><b>AB</b><br><b>A9</b><br>AC.<br>88<br>AA.<br><b>B9</b><br>BB<br>BC.<br><b>B8</b><br>BA.<br>CB.<br>C9<br>cc<br>C8<br>CA.<br><b>HORS</b><br>D8<br>D9<br>DC<br>DA.<br>EC<br>E9<br>E8<br>EA.<br>FC.<br>F <sub>9</sub><br>FA.<br>F8.<br><b>ØB</b><br>ØC.<br>ØA. | 25 26<br>-24<br>27<br>22.<br>23<br>1E<br>1F<br>10<br>32 33 34 35 36<br>42 43 44 45 46<br>2D 2E 2F<br>3D 3E 3F<br>-371<br>41<br>40<br>471<br>쬹<br>58<br>58<br>58<br>78<br>98<br>98<br>98<br>98<br>98<br>98<br>4D<br>4F<br><b>571</b><br>SD.<br>5F<br>-671<br>麗朗<br>6D<br>-771<br>7D.<br>871<br>$\frac{1}{20}$ $\frac{1}{25}$<br>SF<br>9F<br>-971<br>.A71<br>AE.<br>AD.<br><b>AF</b><br>82<br>82 83 84 85 85<br>82 83 84 85 86<br>82 83 84 85 86<br>82 84 85 86<br>-87 I<br>BE<br>CE<br>BF<br>BD.<br>-C71<br>CD.<br>CF.<br>D71<br>麗<br>DD.<br>DF<br>E7<br>靡<br>ED.<br>F7<br>FD.<br>00<br>-01<br>-071<br>0E 0F 10<br>12 13 14<br>15<br>0D.<br>-11 | 带来玉玉在开幕里,李熙并令又怨人<br>$(1 + 1 - 701234567$<br>89:: <=>?@ABCDEFG<br><b>HIJKLMNOPQRSTUVM</b><br>XYZINI^_'abodefg<br>hijklmnopgrstuvw<br>Ryz(!)"AÇüeâääâç<br>ēëēïîlÄ <b>A</b> EæÆōöòūū<br><b>ÿŏü¢£¥Rfálóúññ@</b> 2<br>乙π□经验ま≪※※※第1日目非π<br>$71172227$ $-$<br><del>الخير جار البري</del> اج<br><sup>E</sup> Firth<br><b>÷ HLI F</b> ≪BΓπΣσμα<br>ა÷სე≥≤ა⊕ნი∋\$≳ვტ\$<br>$9 - 5020 - 8800 + 40$<br>- 16 - 17  ◘♂0※▶◀‡‼¶S_‡ |

**Figure 9: The 256-byte key buffer after initialization with first for() loop.** 

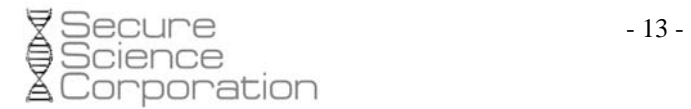

After the second for() loop, we'll have a key buffer that looks like this (break points mark the top and bottom of the loop):

| 14E04770<br>14E04772<br>14E04774<br>14E04775<br>14E04777<br>14E04778<br>14E0477A<br>14E04780<br>14E04786<br>14E04788<br>14E0478E<br>14E04795<br>14E04797<br>14E0479D<br>14E0479F<br>14E047A5<br>14E047A6<br>14E047A7<br>14E047AD | 33C9<br>8BC1<br>99<br>6A 18<br>5F<br>F7FF<br>8A99 B8FEE014<br>8A82 80F5E014<br><b>02C3</b><br>0005 A0FEE014<br>0FB605 A0FEE014<br>8AD3<br>8D80 B8FEE014<br>8A18<br>8899 B8FEE014<br>41<br>4E<br>8815 A1FEE014<br>8810                                                           | XOR ECX, ECX<br>MOV EAX, ECX<br>CDQ<br>PUSH 18<br>POP EDI<br>IDIV EDI<br>MOV BL.BYTE PTR DS:[ECX+14E0FEB8]<br>MOV AL.BYTE PTR DS:[EDX+14E0F580]<br>ADD AL, BL<br>ADD BYTE PTR DS:[14E0FEA0],AL<br>MOVZX EAX, BYTE PTR DS:[14E0FEA0]<br>MOV DL, BL<br>LEA EAX,DWORD PTR DS:[EAX+14E0FEB8]<br>MOV BL.BYTE PTR DS:[EAX]<br>MOU BYTE PTR DS: LECX+14E0FEB81, BL<br>INC ECX<br>DEC ESI<br>MOV BYTE PTR DS:[14E0FEA1],DL<br>MOV BYTE PTR DS: [EAX], DL         |                                                                                                    |
|----------------------------------------------------------------------------------------------------|----------------------------------------------------------------------------------------------------|----------------------------------------------------------------------------------------------------|----------------------------------------------------------------------------------------------------|
| 14E047AF<br>14E047B1<br>14E047B2                                                                                                    | $^{\sim}75$ C1<br>5F<br>5E                                                                                                    | JNZ SHORT 14E04772<br>POP EDI<br>POP ESI                                                                                                    |                                                                                                    |
| Address                                                                                                    | Hex dump                                                                                                    |                                                                                                    | ASCII                                                                                                    |
| 14E0FED8<br>14EØFEE8<br>14EØFEF8<br>14E0FF08<br>14E0FF18 D4<br>14E0FF28 33<br>14E0FF38 D7<br>14E0FF48 58<br>14E0FF58 AB<br>14E0FF68<br>14E0FF78<br>14E0FF88 55<br>14E0FF98 4C                                                    | 14E0FEB8 C3 7D 19 20<br>14E0FEC8 AD 6D 89 E8<br>DC.<br>D3<br>72<br>35 64<br>59<br>1F<br>A3<br><b>AE</b><br>16<br>E3<br>25<br>88<br><b>EBS</b><br>5F<br><b>AR</b><br>-07<br>$\frac{13}{83}$<br><b>A7</b><br>FF<br>8D<br>F9<br>32<br>1688881<br>15<br>D8<br>CØ.<br>9F<br>10<br>45 | FE F2<br>93<br>DØ.<br>$\frac{8}{9B}$<br>8A<br>70<br><b>SC A0</b><br>41<br>A <sub>5</sub><br>05<br>6A<br>548955489554<br>5489568888888<br>F7 1E 6C<br><b>A8</b><br>86<br>3D<br>6E<br>7A<br>61<br>E5<br>47<br>14<br>46<br>22001844<br>D9<br><b>A6</b><br>1D<br>0E<br>24 28 E7<br>26 E1 B8<br>53 B9<br>53 94<br>26<br><b>AC</b><br>06<br><b>PERSON</b><br>ins981.9<br>$^{21}_{17}$<br>00<br>CB<br><b>B5</b><br>햶<br>ข้<br>$\frac{BC}{49}$<br>ØF<br>B6<br>C9 | HD+ m=20pmlewE-0<br>∔mëš <sup>II</sup> \áA‡j∂ñÿ,⊩<br>Vr5dV‡ä‰≜l&å[B≣Ω<br>_«]Bŭñbaσ=G¶(≞¦†<br>ⅡX를□■夫La EU…→94 h<br>_⊓oÇ∭∑ê#êz <b>8.∭</b> ⊹9y<br>E-NUMBOA-FQ.JOIF<br>3‼rū́a¤⁄\$(m>ü^.e\$<br>X1+9 HK 에 6& <del>약 滋</del> 리<br>%2÷A+= <** <*: ***<br>3章   H6JhF  4花0拳路  #16<br>$+f_{\star} + 0.84$ '***ro)t<br>$U$ bn 178 $\pi$ I £   43 + $\approx$ u $U$ |

**Figure 10: The 256-byte key buffer after initialization with second for() loop.** 

This initialization is always done before any calls to encryption or decryption functions. It is used as a read/write lookup table to further manipulate the 24 hard-coded entropy bytes, using each byte from the 4 byte WinCode value (multiple times each) as an encryption key and XOR key. This is where things begin to change between different infected machines (because the WinCode value will be different). The two involved functions are shown below, however their corresponding code in the C source code (available from the [Introduction\)](#page-2-0) is condensed into one.

```
seg000:14E047F2 ; ¦¦¦¦¦ S U B R O U T I N E ¦¦¦¦¦ 
seg000:14E047F2 
seg000:14E047F2 _encrypt proc near
seg000:14E047F2 
seq000:14E047F2 \text{ arg } 0 = dword ptr 8
seg000:14E047F2 
seg000:14E047F2 push ebx
seg000:14E047F3 mov bl, ds:ga<br>seg000:14E047F9 push [esp+arg_0]
seg000:14E047F9 push
seg000:14E047FD xor bl, byte ptr [esp+4+arg_0]<br>seg000:14E04801 call _encrypt_sub
seg000:14E04801 call
seg000:14E04806 pop ecx
seg000:14E04807 mov al, bl
```
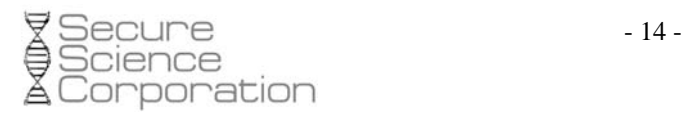

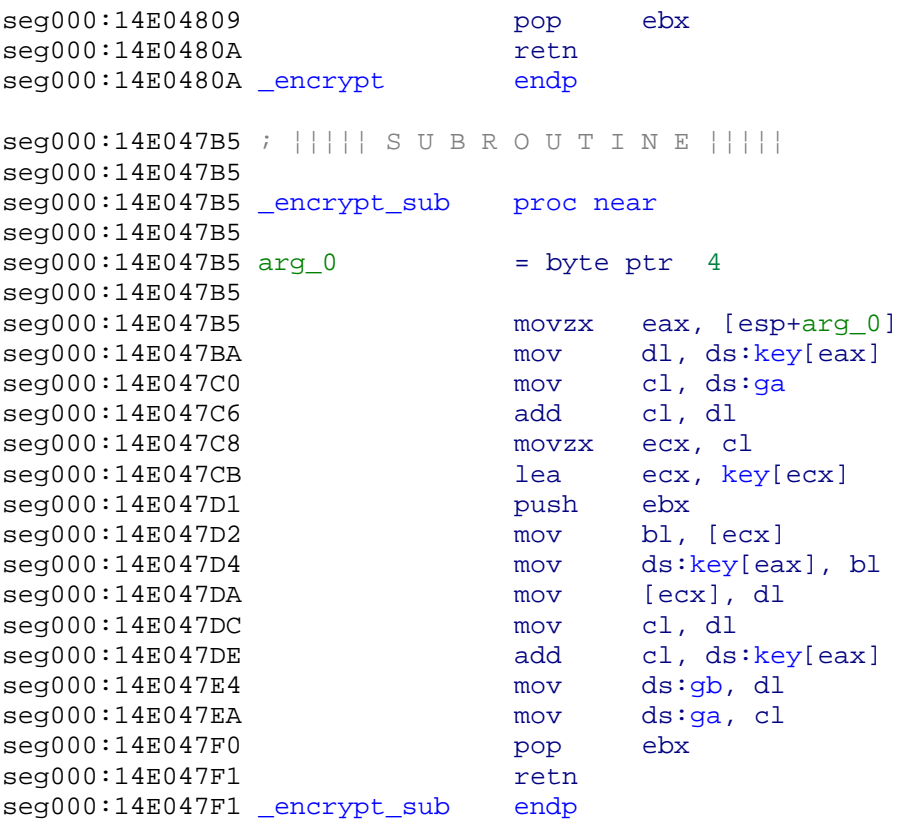

Unfortunately, we aren't done yet (but close!). After all of this, the initialization routine is called again, executing both for() loops a second time, however in this case, the entropy has been modified with WinCode. Now is when bytes at offset [ 7-end ] from the file to encrypt is sent through the same \_encrypt function, and we're done encrypting.

The "GLAMOUR" identification string is written to the beginning of the file, followed by the (now encrypted) bytes from offset [7-end], followed by the unmodified bytes at offset [0-6]. This is why, in The [Ransom Note and Deep Mystery](#page-6-0), we made the observation that the final several bytes of encrypted files (provided the source was plain text) is readable at the very end – because the first 7 bytes is exempt from encryption.

## <span id="page-14-0"></span>**6 Making Your Registry l33t**

Users can protect themselves from these versions by creating a simple registry entry. If the WinCode is set to 31337, then the trojan will abort the file encrypting thread. This will have no effect on the other threads in the event that the trojan executes, but it will keep files from being encrypted. At point 2 in [Exploring the New Thread,](#page-8-0) after querying the registry for (or creating) the WinCode, it is compared with 31337.

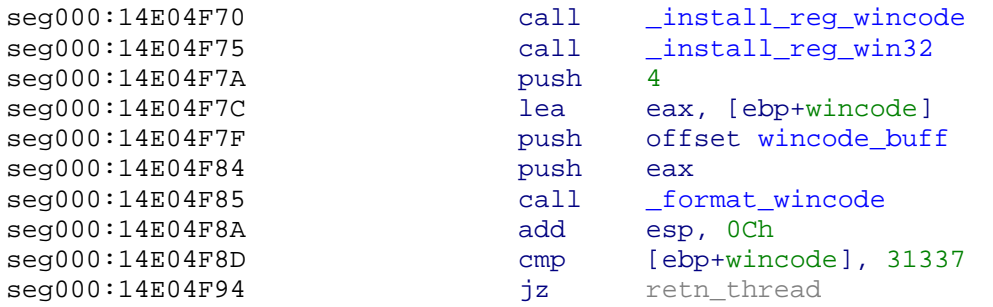

The entry should be a REG\_DWORD named WinCode in the HKLM\SOFTWARE\Microsft\Windows NT\CurrentVersion location, as shown below:

|                                                                             | ab]SoftwareType            | REG SZ    | <b>SYSTEM</b>      |  |  |  |  |  |
|-----------------------------------------------------------------------------|----------------------------|-----------|--------------------|--|--|--|--|--|
|                                                                             | <mark>ቅ</mark> ]SourcePath | REG_SZ    | E:\I386            |  |  |  |  |  |
|                                                                             | be]SystemRoot              | REG SZ    | C:\WINDOWS         |  |  |  |  |  |
|                                                                             | <b>au</b> WinCode          | REG DWORD | 0x00007a69 (31337) |  |  |  |  |  |
|                                                                             |                            |           |                    |  |  |  |  |  |
|                                                                             | Ш                          |           |                    |  |  |  |  |  |
| My Computer\HKEY_LOCAL_MACHINE\SOFTWARE\Microsoft\Windows NT\CurrentVersion |                            |           |                    |  |  |  |  |  |

**Figure 11: The encryption-halting magic WinCode.**

<span id="page-15-0"></span>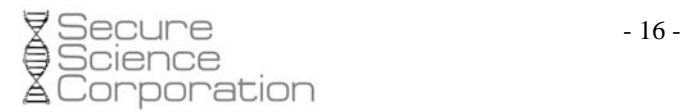

## **7 References and Tools**

Trend Micro – an early analysis and detection summary. [http://www.trendmicro.com/vinfo/grayware/ve\\_graywareDetails.asp?GNAME=TSPY\\_KOLLAH.F](http://www.trendmicro.com/vinfo/grayware/ve_graywareDetails.asp?GNAME=TSPY_KOLLAH.F) 

Prevx – multiple blog entries and a set of decryptor programs. <http://www.prevx.com/blog.asp?ID=52>(ID=51, ID=31)

Blackmailer: the story of Gpcode – how Kaspersky cracked an older ransomware. <http://www.viruslist.com/en/analysis?pubid=189678219>

[Tools] SABRE BinDiff – binary diffing utility, <http://www.sabre-security.com/products/bindiff.html> [Tools] IDA Pro – disassembler, [http://www.datarescue.com](http://www.datarescue.com/) [Tools] OllyDbg – debugger, [http://www.ollydbg.de](http://www.ollydbg.de/) [Tools] FlexHex – hex editor, [http://www.flexhex.com](http://www.flexhex.com/) [Tools] Snippy – screen acquisition,<http://www.bhelpuri.net/Snippy>